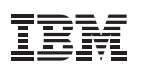

# Highlights:

- • Identifies access path changes that might negatively impact DB2 performance
- • Safely bypass the DB2 bind process for code changes that do not alter existing SQL in DB2 applications
- • Reduce costs by avoiding unnecessary bind steps between application programs and the database
- • Helps application and database staff quickly move new releases of DB2 or DB2 applications into production with less time and system resources

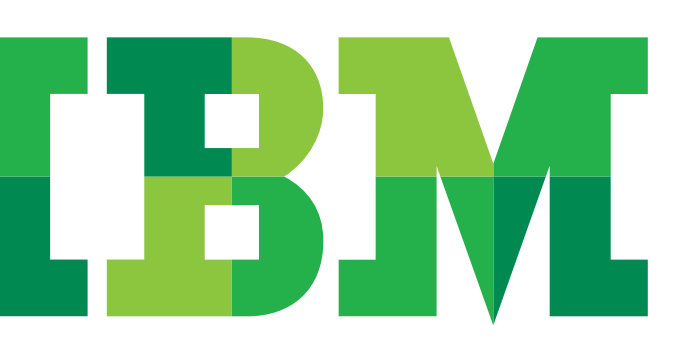

# **DB2 path analysis and bind management tools from IBM**

*Accelerating your time to value for DB2 applications* 

## Eliminate costly surprises

Planning ahead is always good advice, especially when developing or migrating applications for IBM DB2® for z/OS®. This advice is particularly true for DB2 bind operations. Two tools from IBM help you avoid costly and unexpected results from bind operations. IBM DB2 Path Checker for z/OS enables you to identify, analyze and document in advance potential access path changes, without initiating bind processing. IBM DB2 Bind Manager for z/OS automatically eliminates unnecessary binds and processes only necessary DB2 binds.

### Smoother migration to DB2 for z/OS

When migrating to the latest version of DB2 for z/OS, these tools can greatly reduce the amount of catalog data that needs to be migrated. The tools also allow you to proactively identify potentially harmful access path changes before they occur. DB2 Bind Manager and DB2 Path Checker can be used during various stages of migration:

- Prior to the DB2 migration: Provides a performance baseline during the migration. You can identify obsolete plans and packages that might not need to be migrated, saving time and CPU consumption, as well as reducing the amount of catalog data that must be migrated. You can also obtain the access path of key DB2 applications that can be used for analysis and comparison in both versions.
- After migrating to a newer DB2 version: You can verify any access path changes. You can identify new DB2 functionality changes that might affect DB2 applications that are moving into production and enable features of new DB2 releases. You can avoid unacceptable access paths that affect performance by favoring the saved DB2 version access path using optimizer hints that were generated by DB2 Path Checker.
- Enabling new DB2 features after migration: Using DB2 Path Checker and DB2 Bind Manager, you'll have the potential to develop a methodology to achieve maximum performance of DB2 applications for new versions and code changes. This helps to maintain service-level performance of DB2 applications throughout the application life cycle.

#### IBM DB2 Path Checker for z/OS

Using DB2 Path Checker for z/OS, you can quickly determine whether a bind of a database request module (DBRM) will result in a changed access path. You can also see the potential effects of performing a bind on one or many programs. DB2 Path Checker initiates an EXPLAIN into the plan table of the new DBRM and provides a report of paths that have changed, or all paths.

Using IBM DB2 Path Checker, you can:

- Obtain an EXPLAIN on a standalone DBRM to identify those paths that will change, or use Lists and Pattern Matching to run a path check on a batch of DBRMs in one pass.
- • Compare batches of DBRMs in one subsystem against another subsystem after doing a bind to identify potential problems.
- Compare EXPLAINs based on the types of SQL used and the tables accessed using matching logic.
- Use wildcarding for plans and packages for both comparison and reporting.
- • Find the DBRM that has no matching EXPLAIN.
- Use the TEST Command to determine what will change when migrating between subsystems and which DBRMs will have issues if they are rebound.

#### IBM DB2 Bind Manager for z/OS

After a program with embedded SQL has been successfully processed by the DB2 precompiler, DB2 Bind Manager analyzes each precompile to determine whether the SQL structure has changed. If not, a bind will not be run. Because DB2 Bind Manager detects only production application changes requiring a bind, it frees database administrators from doing unnecessary binds and allows them to concentrate on changes that affect the SQL structure.

#### DB2 Bind Manager offers the following features:

- • An interactive system productivity facility (ISPF) interface enables you to select individual DBRMs from the DBRM library and compare them against the subsystem and the load module to verify that you are applying the correct program. If you have missing DBRMs, you can recreate them from the system catalog.
- Using Lists and Pattern Matching, you can compare batches of DBRMs against subsystems and load modules in one pass.
- DBRM Checker can read a load module and determine whether those programs and those modules within those programs contain static SQL.

#### For more information

Please contact your IBM representative or IBM Business Partner, or visit: **ibm.com**[/software/data/db2imstools](http://www.ibm.com/software/data/db2imstools).

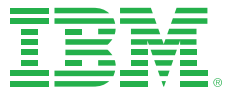

© Copyright IBM Corporation 2010

IBM Software Group Route 100 Somers, NY 10589 U.S.A.

Produced in the United States of America September 2010 All Rights Reserved

IBM, the IBM logo, ibm.com, DB2 and z/OS are trademarks or registered trademarks of International Business Machines Corporation in the United States, other countries, or both. If these and other IBM trademarked terms are marked on their first occurrence in this information with a trademark symbol (® or TM), these symbols indicate U.S. registered or common law trademarks owned by IBM at the time this information was published. Such trademarks may also be registered or common law trademarks in other countries. A current list of IBM trademarks is available on the Web at "Copyright and trademark information" at: **ibm.com**[/legal/copytrade.shtml](http://www.ibm.com/legal/copytrade.shtml)

Other product, company or service names may be trademarks or service marks of others.

References in this publication to IBM products or services do not imply that IBM intends to make them available in all countries in which IBM operates.

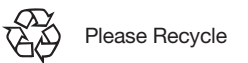